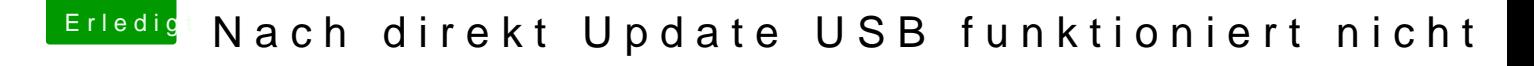

Beitrag von armut vom 9. Dezember 2017, 17:33

Puuh, hört sich komplex an.

Also ich komme ja gar nicht in den Desktop, da ich mein Passwort nicht eing Kann man irgendwie im Clover Boot Menu Einstellungen vornehmen?